## **Version 4.1 Build 1**

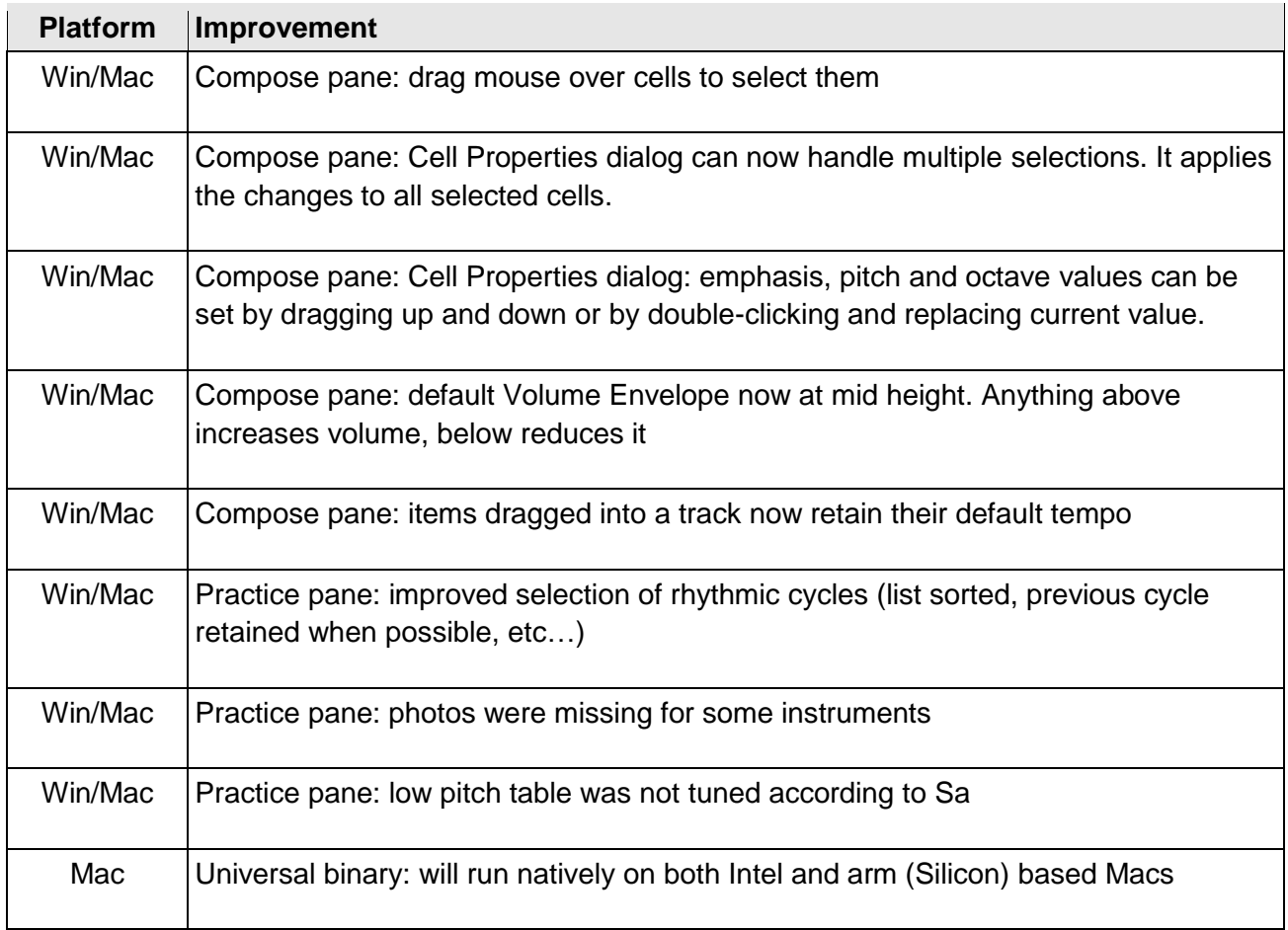

## **Version 4.1 Build 0**

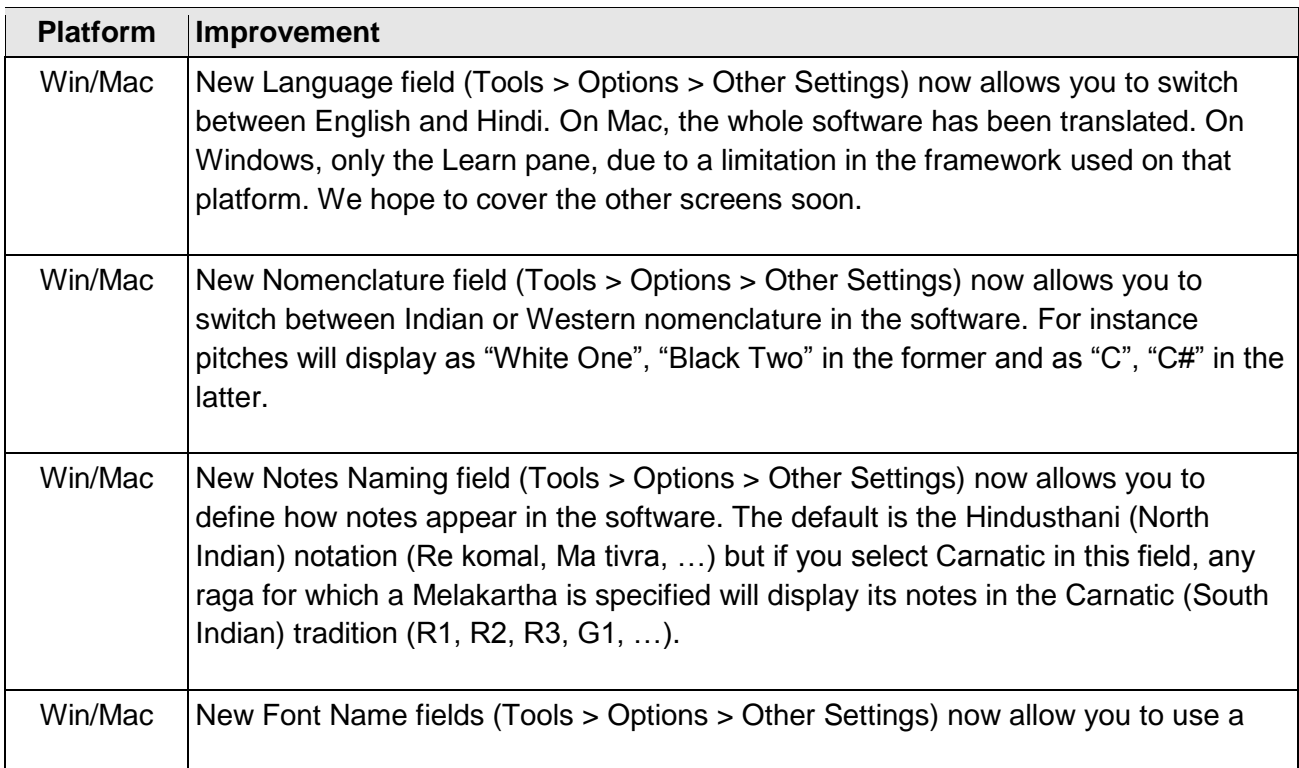

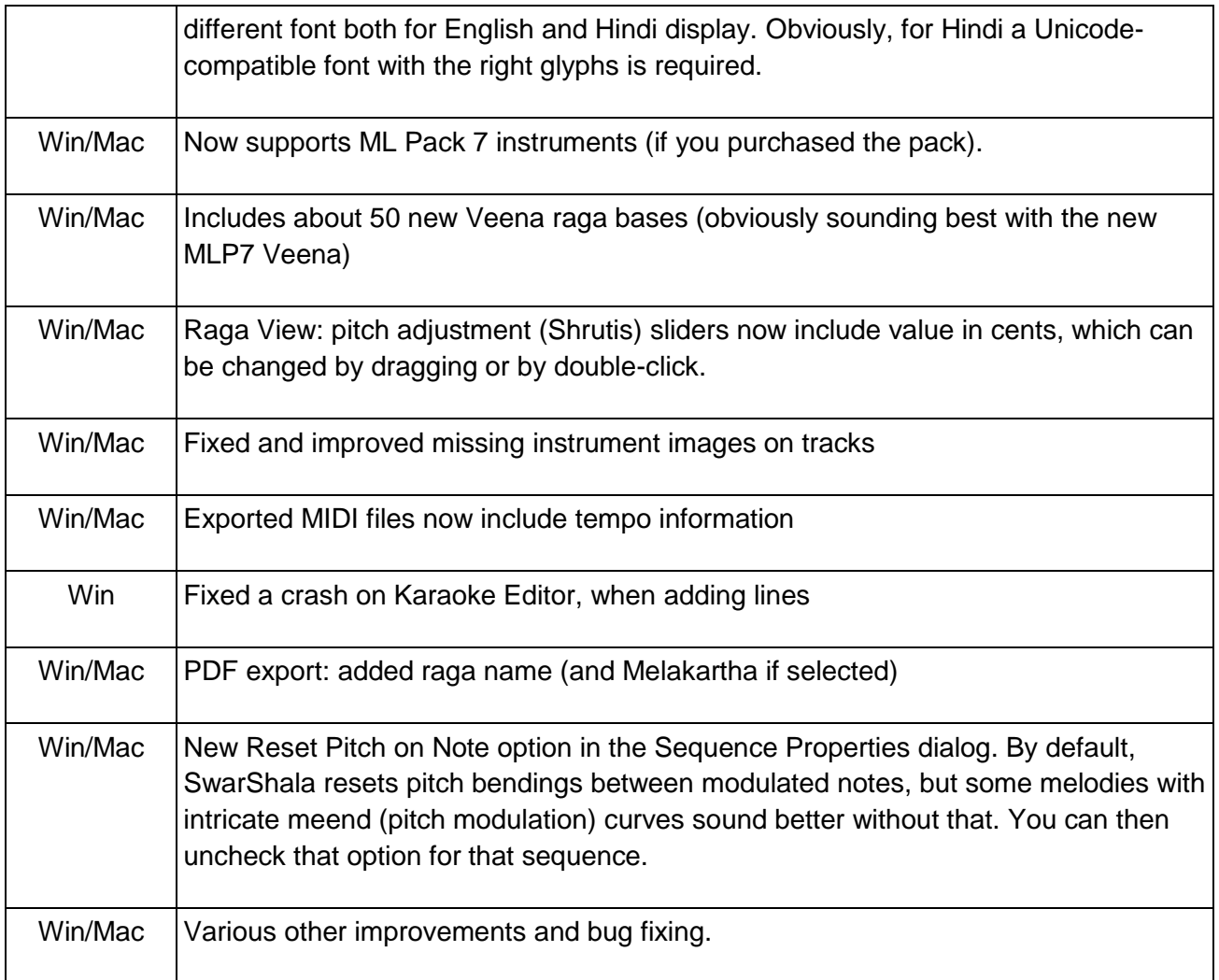

## **Version 4.0 Build 0**

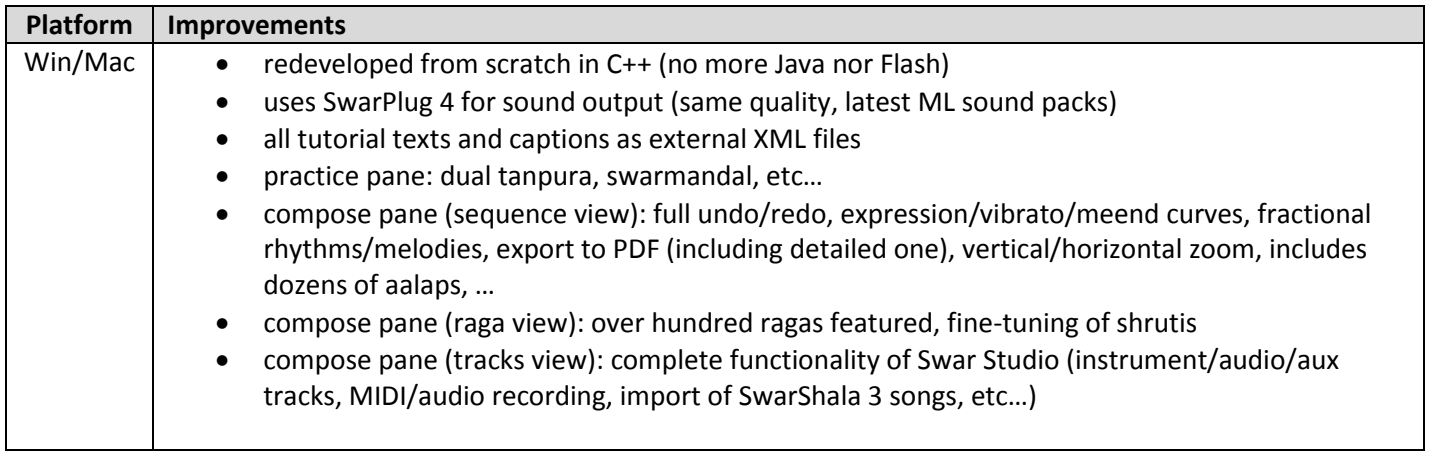